## **MATLAB & Simulink Seminar**

Respected All,

We hope you are doing well.

Management of Information and Educational Technology Services **(MIETS)** in collaboration with the College of Engineering **(COE)** would like to invite Effat Faculty and Students to attend **Matlab & Simulink Seminar**.

The seminar showcases how to bridge the gap between theory and practice when it comes to using **MATLAB** and it will include technical presentations and concrete examples.

By attending **Matlab & Simulink Seminar,** you will learn how to program and build models with the **MATLAB** product family.

You will also gain valuable experience in **MATLAB**, which is among the top required skills listed in engineering and science job postings

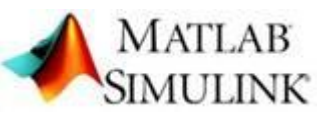

## **Matlab & Simulink Seminar**

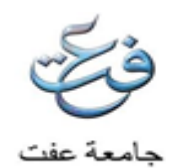

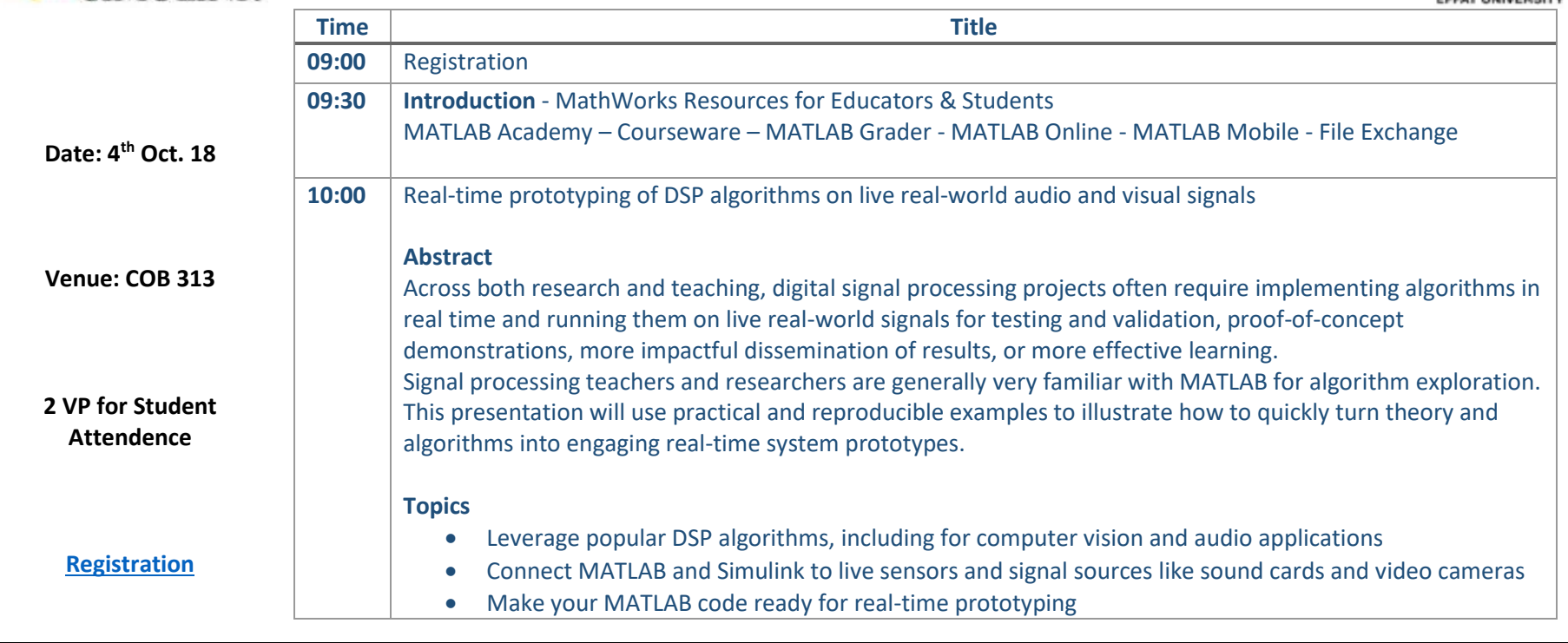

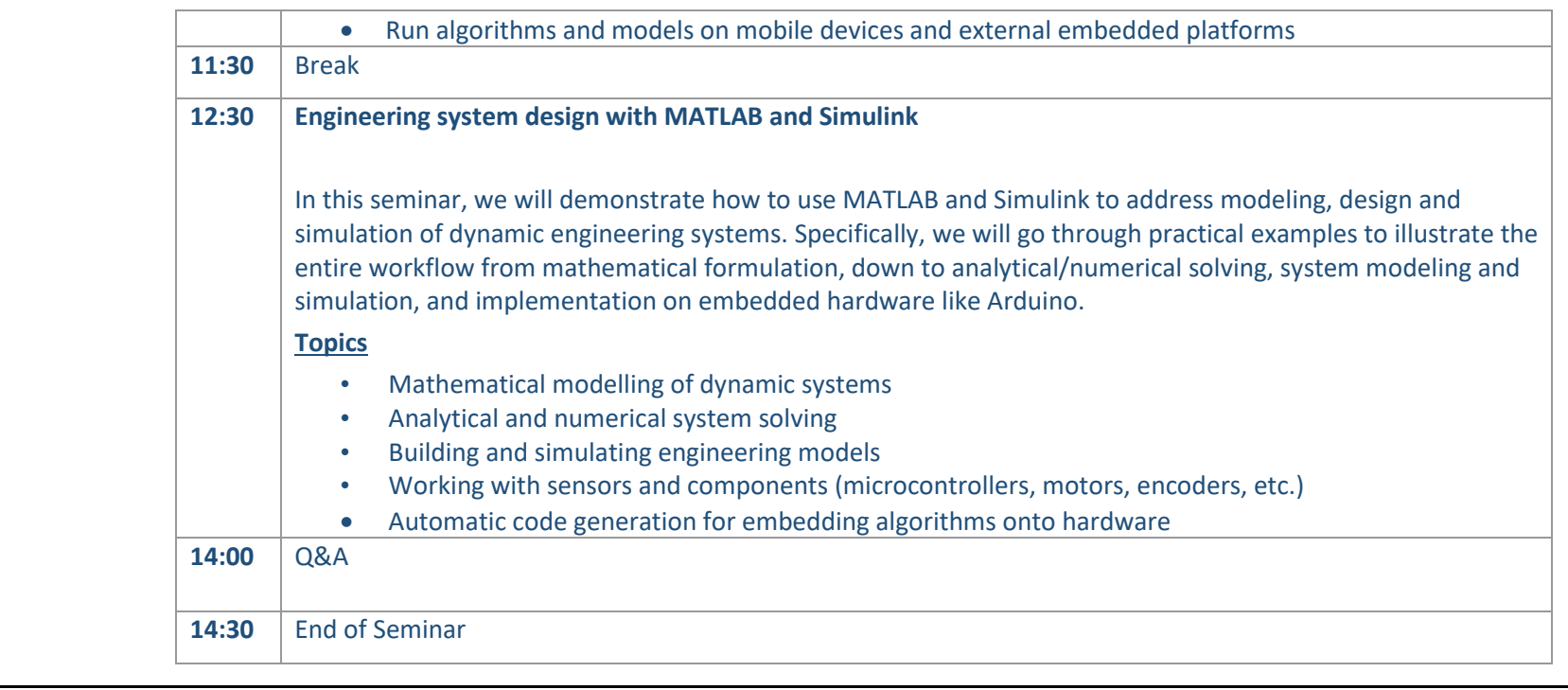